# **Testpassport***Q&A*

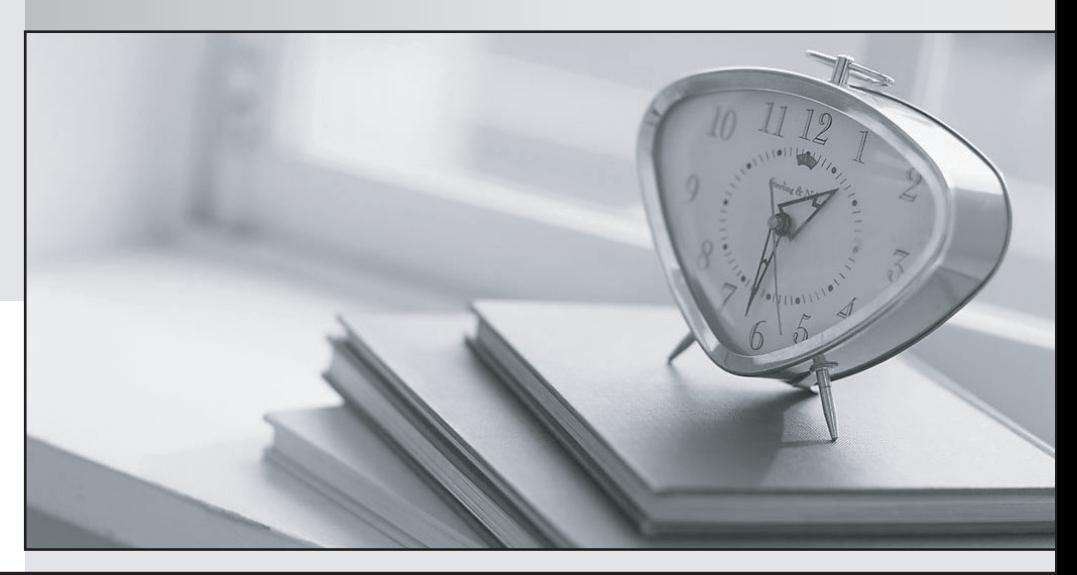

*Bessere Qualität Dienstleistungen! , bessere*

We offer free update service for one year Http://www.testpassport.ch

## **Exam** : **300-135**

### **Title** : Troubleshooting and Maintaining Cisco IP **Networks**

## **Version** : DEMO

1.Refer to the exhibit.

```
ipv6 access-list INTERNET
permit ipv6 2001:DB8:AD59:BA21::/64 2001:DB8:C0AB:BA14::/64
permit tcp 2001:DB8:AD59:BA21::/64 2001:DB8:CQAB:BA13::/64 eq telnet
permit tcp 2001:DB8:ad59:BA22::/64 any eq http
permit ipv6 2001:DB8:AD59::/48 any
deny ipv6 any any log
```
Which command can be used to apply the INTERNET ACL to an interface in order for traffic to pass?

A. ipv6 access-class INTERNET {in|out}

B. ipv6 traffic-filter INTERNET {in|out}

- C. access-class INTERNET {in|out}
- D. ip access-group INTERNET {in|out}

**Answer:** B

2.Which two commands can be used to show the number of packets dropped by Unicast RPF?(choose two)

- A. show ip interface
- B. show interface
- C. show ip cef
- D. show ip traffic
- E. show cef interface

#### **Answer:** AD

#### **Explanation:**

With uRPF properly deployed and configured throughout the network infrastructure, administrators can use the show cef interface type slot/port internal, show ip interface, show cef drop, show ip cef switching statistics feature, and show ip traffic commands to identify the number of packets that uRPF has dropped. Note: Beginning with Cisco IOS Software Release 12.4(20)T, the command show ip cef switching has been replaced by show ip cef switching statistics feature.

Reference: https://www.cisco.com/c/en/us/about/security-center/identification-iossecurity-mitigations-effectiveness.html

3.Refer to the exhibit.

```
interface Seria10/10
ip address 10.12.13.3 255.255.255.0
ip verify unicast source reachable-via any
ip ospf 1 area 0
interface seria10/2/0
ip address 10.12.23.3 255.255.255.0
ip verify unicats source reachable-via any
ip ospf 1 area 0
R3#sh ip route
[output omitted]
Gateway of last resort is not set
    10.0.0.0/8 is variably subnetted, 4 subnets, 2 masks
C
      10.12.23.0/24 is directly connected, seria10/1/0
      10.12.23.0/32 is directly connected, serial0/1/0Г
C
      10.12.23.0/24 is directly connected, serial0/2/010.12.23.0/32 is directly connected, seria10/2/0
L
s
    192.168.0.0/16 is directly connected, Null0
    192.168.1.0/24 [110/65] via 10.12.13.1, 00:05:51, serial0/1/0
O
    192.168.1.0/24 [110/65] via 10.12.13.2, 00:05:51, serial0/2/0
O
    192.168.17.0/24 [110/65] via 10.12.23.2, 00:03:13, seria10/2/0
\circ192.168.27.0/24 [110/65] via 10.12.13.1, 00:04:14, serial0/1/0
\circ
```
Which situation requires uRF loose Mode to be used in a production network that requires uRF protection?

A. Normal network traffic experiences asymmetric routing

B. Multicast is deployed thronghout the network via PIM2

C. The routers have dual-stack configurations with IPv4 and IPV6

D. Redistribution occurs between separate IGP domains

**Answer:** A

4.Refer to the exhibit.

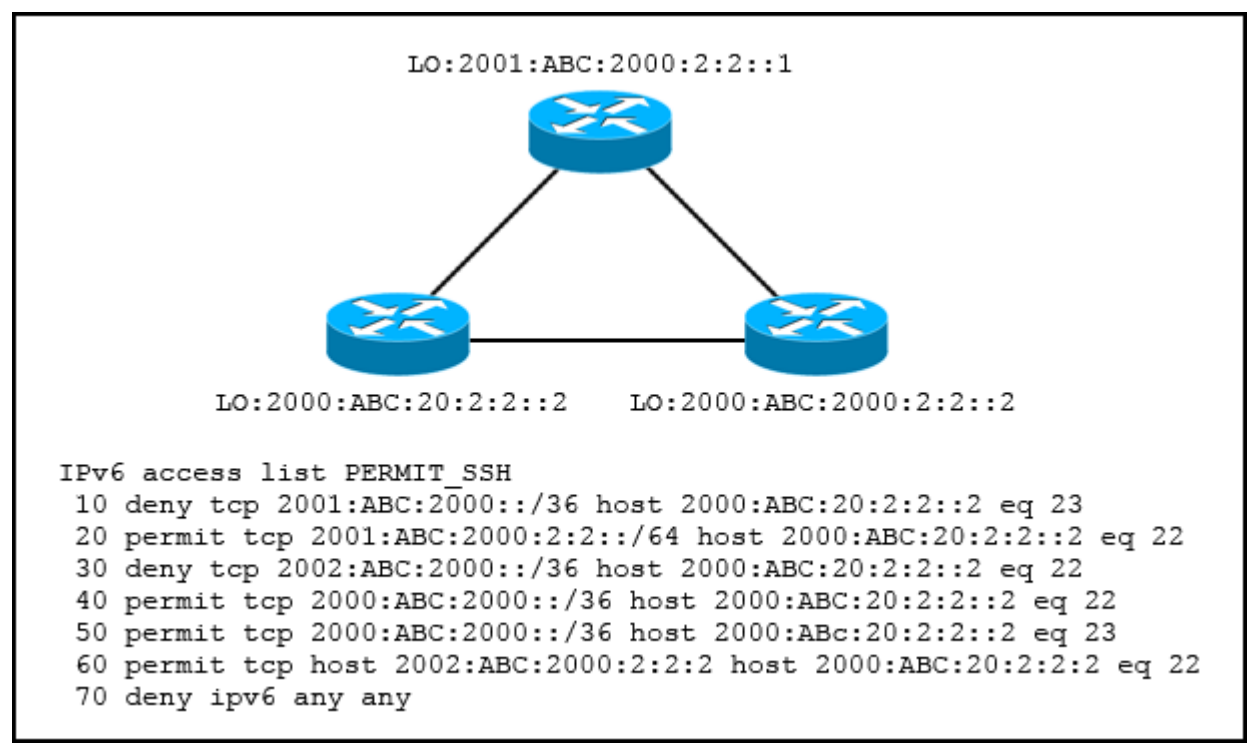

Which sequence number must be moved to the top pf the ACL to enable access from R3 to R2?

A. 20

B. 40

C. 60

D. 50

**Answer:** C

5.A Cisco IOS router is disconnecting the console session of a user after some amount of time.

Which action allows the user to work on the device without interruption?

A. set the exec-timeout 0 0 command on line con 0

B. enter the no exec-banner command on line vty 0 4

C. increase the session timeout on line vty 0 15

D. use the speed 9600 command to match the baud rate

**Answer:** A